## **ГЕЙМИФИКАЦИЯ, КАК ЦИФРОВАЯ КОММУНИКАЦИЯ РЕАЛИЗАЦИИ СМЕШАННОГО ОБРАЗОВАНИЯ**

## *Наталья Анатольевна Казаринова Краевое государственное бюджетное профессиональное образовательное учреждение «БАРНАУЛЬСКИЙ БАЗОВЫЙ МЕДИЦИНСКИЙ КОЛЛЕДЖ»*

Цифровые технологии напрямую влияют достаточно сильно на качество обучения, позволяют сделать образование более интерактивным, более вариативным, помогают создавать на занятии ситуацию выбора в учебном процессе. Современные условия диктуют свои требования к работе преподавателя в образовательных организациях, с целью создания равных условий для реализации качественно нового уровня в образовании.

Главная задача на данный момент состоит в том, чтобы цифровые технологии, информационные средства и системы на занятиях практически помогали в достижении качественно новых задач образования.

Выбор информационных образовательных технологий остается за преподавателем.

Интерактивные задания — предполагают различную деятельность по заданной теме непосредственно с объектами на экране – перетаскивание, расстановка, кликание и т.д., по определенным параметрам задания. К тому же происходит переключение деятельности, даже с учетом, что студенты продолжают заниматься на компьютере. Например, в теме «Применение текстового редактора для создания профессиональной документации», после форматирования документа на втором или третьем занятии, предлагаю написать названия кнопок в текстовом редакторе MS word на рис. 1.

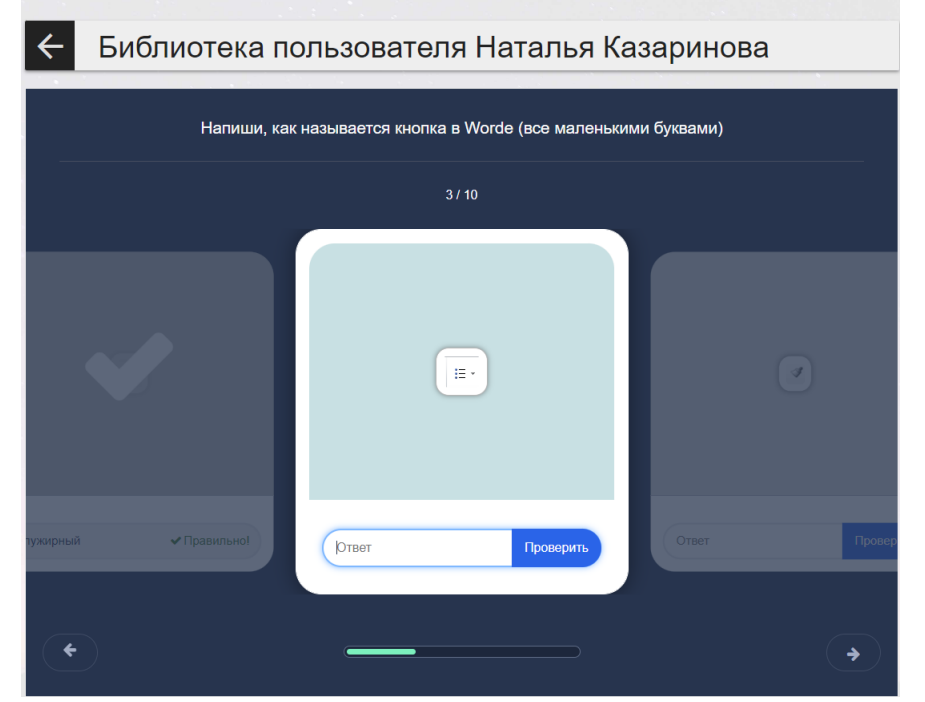

Рисунок 1- Интерактивное задание - кнопки в Ms Worde

В теме «Работа с МИС АРМ «Поликлиника» на втором практическом занятии после работы в Медицинской информационной системе «АРМ Поликлиника» студентам предлагается расставить по порядку последовательность действий при работе с МИС на рис. 2.

 $\equiv$ 

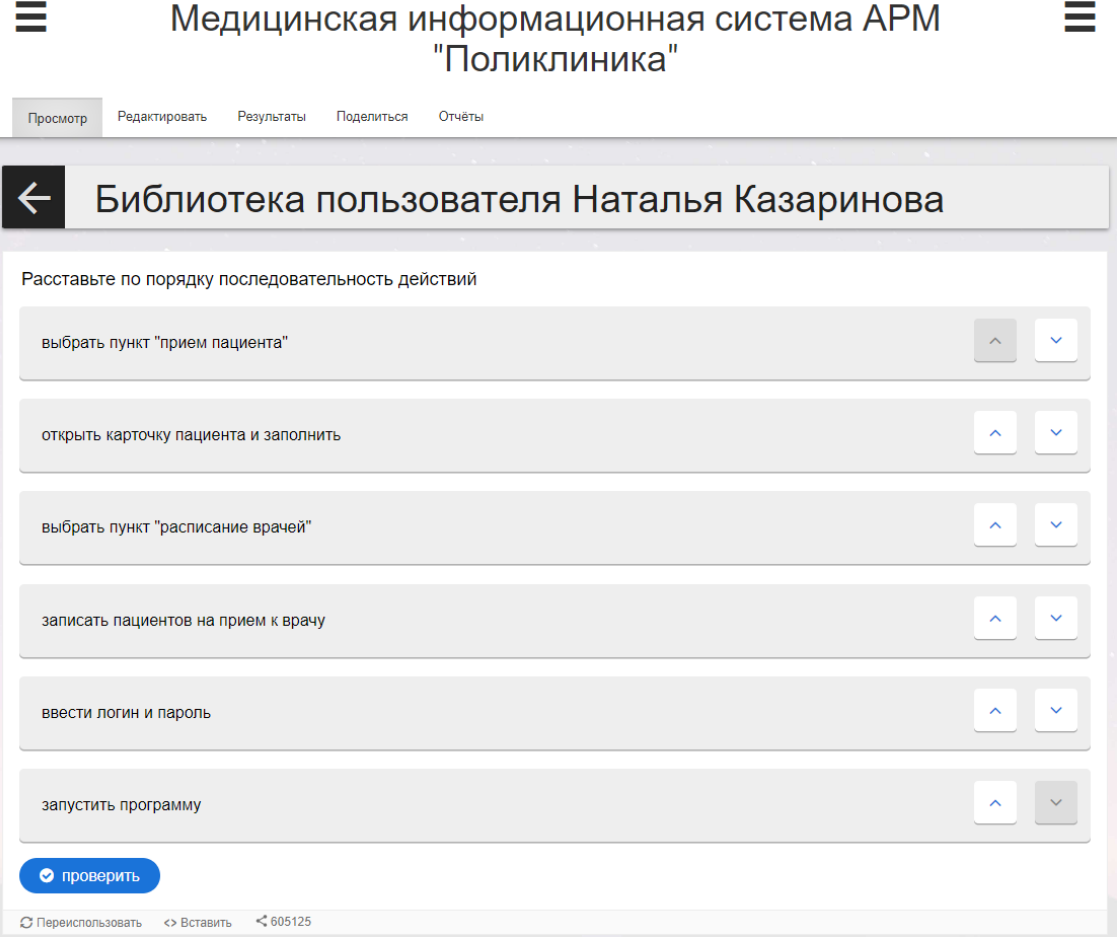

Рисунок 2 - Интерактивное занятие - Медицинская информационная система «АРМ Поликлиника»

Студенты любого возраста с удовольствием выполняют интерактивные задания, воспринимая их, как элемент игры.

Геймификация – это прекрасная мотивация для студентов, это активное их участие и соревновательный элемент. Данная технология позволяет применять игровые механики в не игровых процессах, позволяет увеличить эффективность решения образовательных задач. Это не игра, это черты игры, которые мы придаем реальной системе, серьезной деятельности – обучению. Геймификация меняет отношение к ошибкам, избавляет от страха получить неудовлетворительную оценку. Важный принцип в любой компьютерной игре – это возможность пройти миссию с самого начала. Можно осуществлять поиск решения неоднократно, и каждый раз применять новые подходы в реализации задач. Студентам очень нравится применение игр и квестов на занятиях. В теме «Создание профессиональной документации в табличном процессоре», для закрепления полученных знаний, используем игру «Сядь на поезд» на рис. 3: выбирая правильный ответ, среди предложенных вариантов или отмечая «правда» или «ложь». Использование игры на занятии – это эмоциональное включение, азарт, концентрация на учебной задаче. Возникновение ошибки, приводит к повторному прохождению игры, так как студентам хочется завершить её безошибочно.

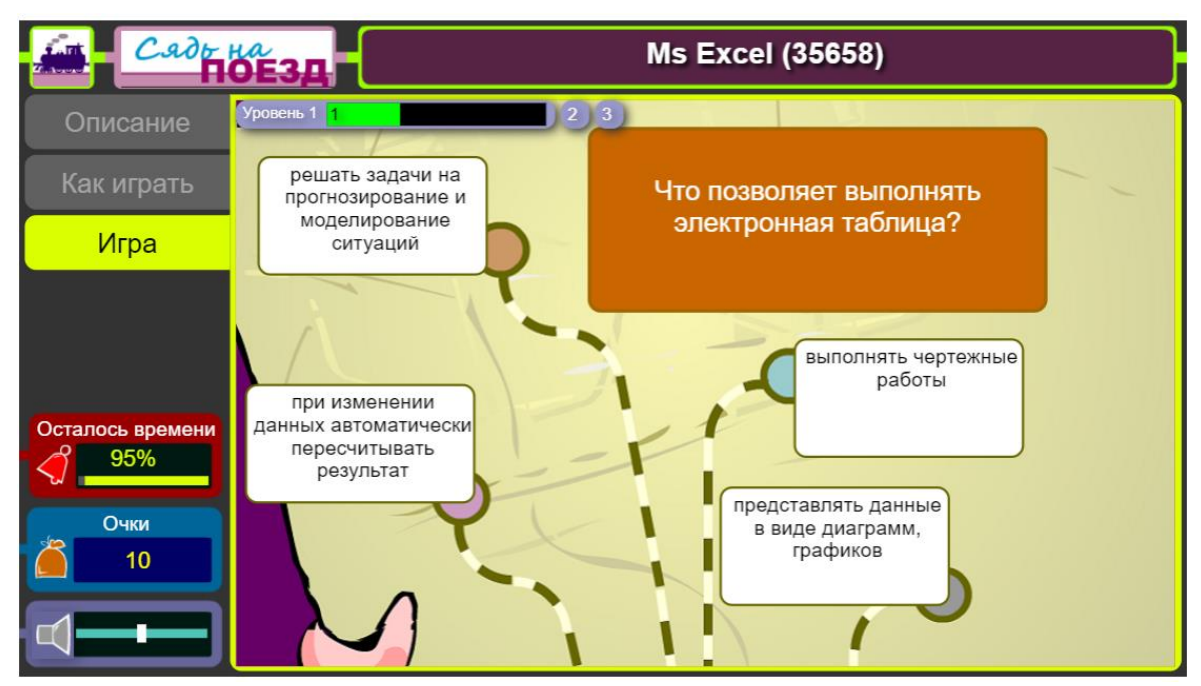

Рисунок 3 - игра «Сядь на поезд»

Домашнее задание в теме «Создание профессиональной документации в табличном процессоре» или в теме «Применение мультимедийных презентаций в профессиональной документации», предлагается в виде квеста на рис. 4 и рис.5: нужно найти и передвинуть предметы, для того чтобы открыть дверь. Для использования найденных предметов, необходимо ответить на вопросы разной сложности (одиночный выбор, множественный выбор и открытый вопрос).

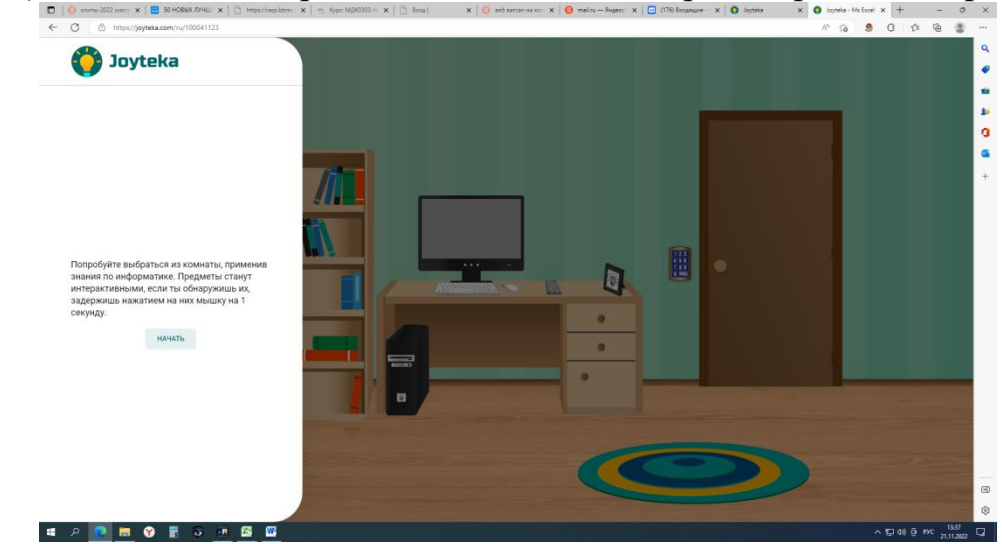

Рисунок 4 – квест «Комната с книгами»

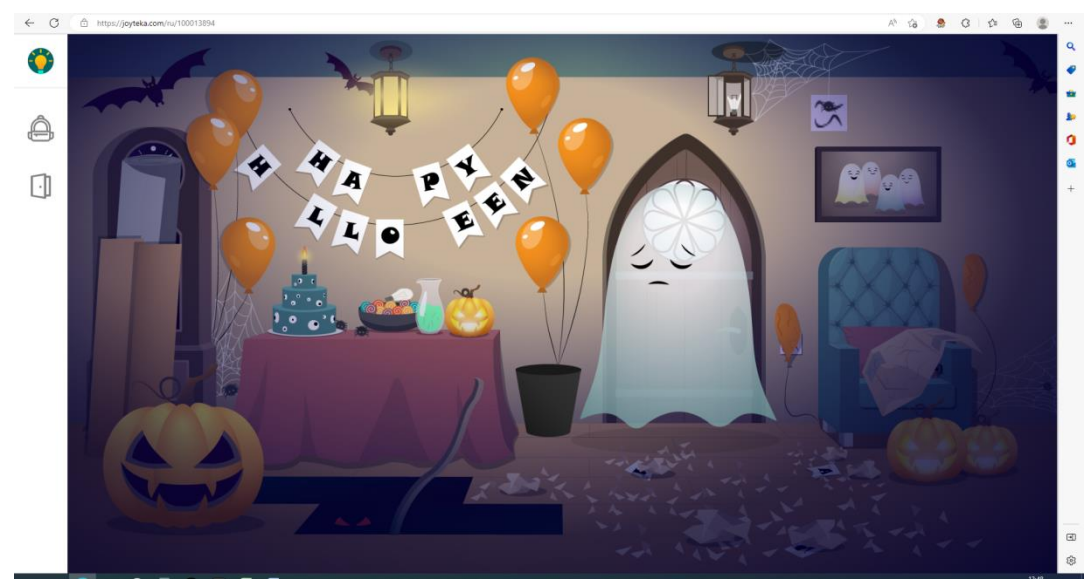

Рисунок 5 - квест «Комната приведения»

Результаты (оценку и количество прохождений данного квеста) на рис. 6 можно посмотреть у себя в личном кабинете. Что обеспечивает обязательное выполнения домашнего задания.

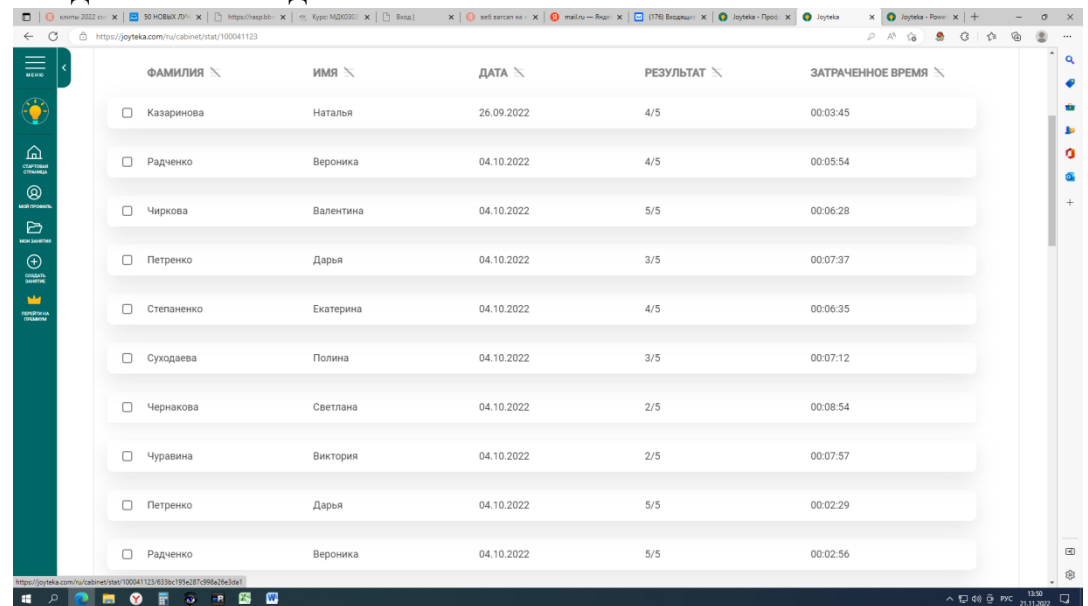

Рисунок 6 – Результаты выполнения квеста

В теме «Использование систем управления базами данных в профессиональной документации» при использовании игры «Сокровища фараона» на рис. 7 хочется отметить, что студенты быстрее и полнее осваивают основные понятия. Что в дальнейшем помогает им лучше отвечать на итоговый тест по данной теме. Для сравнения группы, которые выполняли данное задание, получили средний балл – 4,4, в то время, как группы, не выполнявшие его, получили средний бал – 3,6.

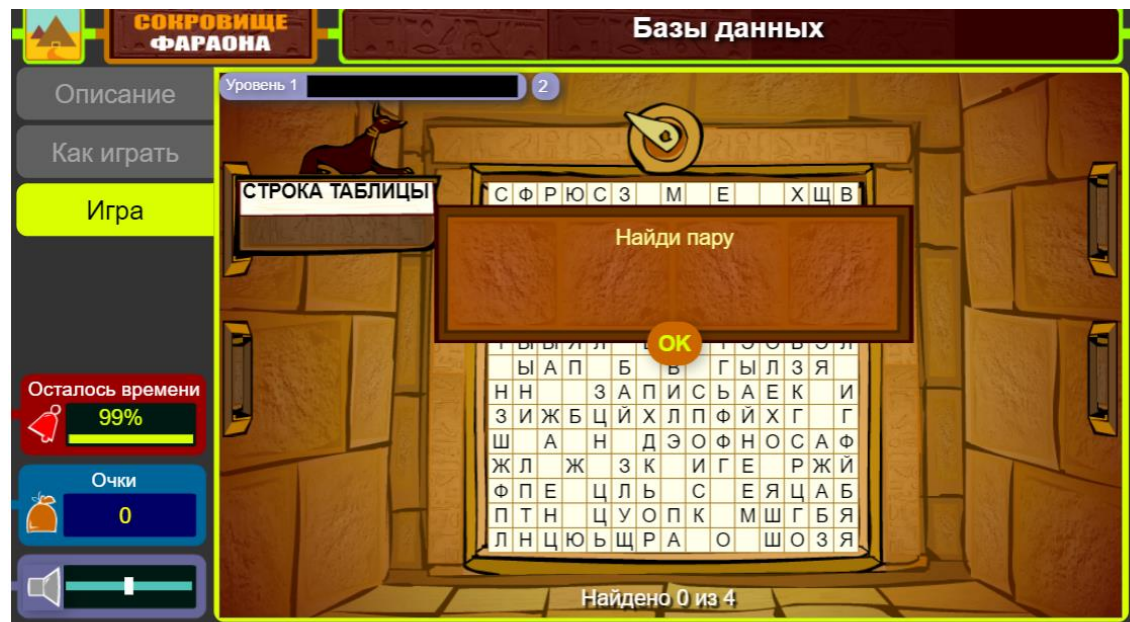

Рисунок 7 - игра «Сокровища фараона»

Это еще начало пути покорения цифровых коммуникаций. В перспективе разработка всего занятия в виде квеста. Замечательный пример использования занятий-квестов можно было наблюдать в расширенном семинаре по вопросам цифровой грамотности и информационной безопасности «Цифровой триатлон 2022». Учитель информатики, директор ЧОУ «Школа ТАУРАС» г.Санкт-Петербурга Лобанов А.А. разработал и использует порядка 16 таких уроков. Для удобства и облегчения создания он использует сайт [Конструктор квестов \(kvestodel.ru\)](http://kvestodel.ru/?ysclid=lausuqjgwy840905049).

Как выяснилось, поиграть на занятии любят все. На предложение пройти игру или квест быстрее и безошибочно проявляют желание студенты, невзирая на пол и возраст.

Геймификация позволяет вовлекать каждого студента в образовательный процесс, помогает развитию логического мышления и компьютерных навыков. Данную технологию удобно использовать при рефлексии изученного материала, для подготовки контрольной работы или тестирования, для оценки усвоения пройденного материала.

## Литература

- 1. «Какие технологии будущего применяются в учёбе уже сегодня» https://externat.foxford.ru/polezno-znat/tekhnologii-budushchego-v-uchyobe
- 2. «Цифровой триатлон 2022» материалы расширенного семинара по вопросам цифровой грамотности и информационной безопасности [https://apkpro.ru/upload/docs/proekty/triatlon/%D0%A1%D0%B1%D0%BE%D1%80%D0%BD%D](https://apkpro.ru/upload/docs/proekty/triatlon/%D0%A1%D0%B1%D0%BE%D1%80%D0%BD%D0%B8%D0%BA%20%D1%81%D1%82%D0%B0%D1%82%D0%B5%D0%B9_%D0%A6%D0%A2-2022.pdf) [0%B8%D0%BA%20%D1%81%D1%82%D0%B0%D1%82%D0%B5%D0%B9\\_%D0%A6%D0%A2-](https://apkpro.ru/upload/docs/proekty/triatlon/%D0%A1%D0%B1%D0%BE%D1%80%D0%BD%D0%B8%D0%BA%20%D1%81%D1%82%D0%B0%D1%82%D0%B5%D0%B9_%D0%A6%D0%A2-2022.pdf) [2022.pdf?](https://apkpro.ru/upload/docs/proekty/triatlon/%D0%A1%D0%B1%D0%BE%D1%80%D0%BD%D0%B8%D0%BA%20%D1%81%D1%82%D0%B0%D1%82%D0%B5%D0%B9_%D0%A6%D0%A2-2022.pdf)
- 3. Joyteka [Образовательная платформа](https://joyteka.com/ru)
- 4. УМАПАЛАТА [интерактивные /мультемедийные дидактические игры и](https://www.umapalata.com/home_ru.asp)  [материалы. \(umapalata.com\)](https://www.umapalata.com/home_ru.asp)
- 5. [Главная | УДОБА \(udoba.org\)](https://udoba.org/?ysclid=lauuuytlut332127997)